## Animierte Grafiken

Laura Keller

Januar 2017

K ロ ▶ K @ ▶ K 할 ▶ K 할 ▶ | 할 | ⊙Q @

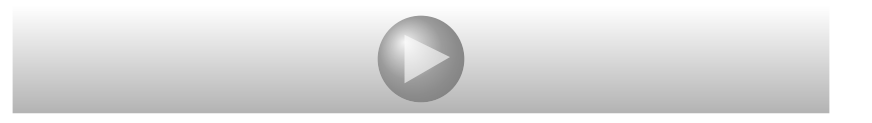

**Kロトメ部トメミトメミト ミニの女々** 

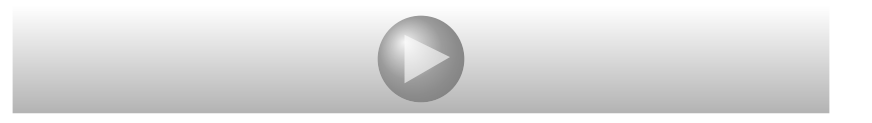

**Kロトメ部トメミトメミト ミニの女々**